# Bud|etowanie w przedsi biorstwach produkcyjnych - opis p

### Informacje ogólne

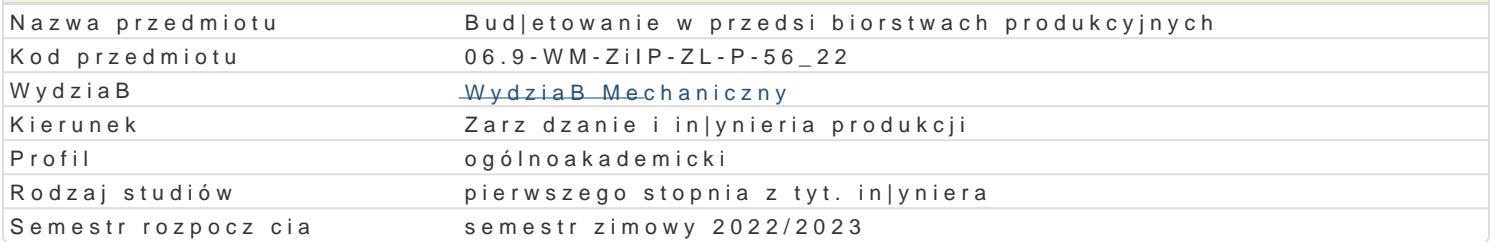

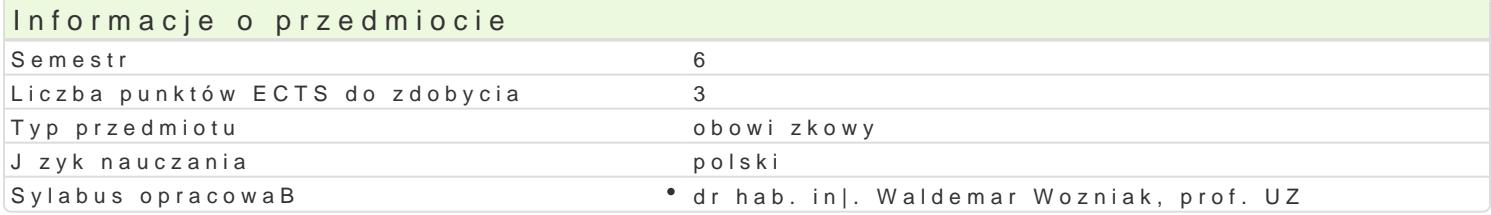

### Formy zaj

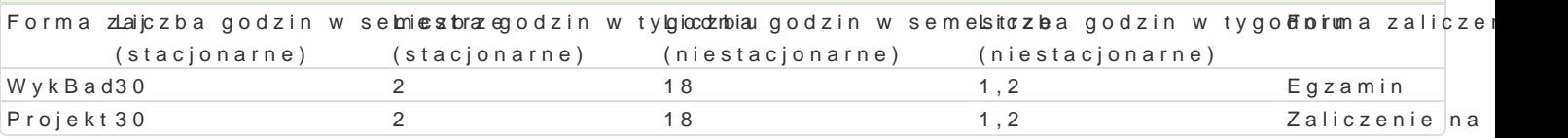

### Cel przedmiotu

Celem przedmiotu jest poznanie zasad sporz dzania bud|etów w przedsi biorstwach produkcyjnych ora poprawnego wykorzystania tych danych w procesach podejmowania decyzji.

#### Wymagania wst pne

Zarzdzanie i ekonomika przedsibiorstwa, Controlling w przedsibiorstwach produkcyjnych

## Zakres tematyczny

WykBady:

W1. Prognozowanie przychodów w ujciu taktycznym. Metody prognozowania.

W2. Prognozowanie zmian i efektów.

W3. Analiza koszty wolumen - zysk.

W4. Analiza potrzeb materiaBowych, prognozowanie cen materiaBów w uj ciu VA/VE (value analysis v

W5. Metody bud|etowania w przedsibiorstwie. Rodzaje bud|etów.

W6. Bud|et w uj ciu funkcyjnym podstawowe dokumenty wspomagaj ce proces bud|etowania.

W7. Bud|etowanie zasobów ludzkich.

W8. Bud|etowanie [rodków trwaBych do realizacji planu produkcji.

W9. Preliminarz inwestycji (inwestycyjny rachunek kosztów) w celu odtworzenia zasobów.

W10. Inwestycyjny rachunek kosztów.

W11. Planowanie i kontrola kosztów procesów logistycznych w przedsi biorstwie zaopatrzenie i mag

W12. Planowanie i kontrola kosztów procesów logistycznych w przedsibiorstwie produkcja i zbyt.

W13. Pomiar kosztów i analiza dla podejmowania decyzji.

W14. Rachunek kosztów standardowych oraz analiza odchyleD .

W15. Zarzdzanie kapitaBami obcymi w aspekcie realizacji bud|etu.

Projekt:

- P1 P2 Założenia do projektowanego budżetu przedsiębiorstwa produkcyjnego. Wyroby, struktura wyrobu, wolumen.
- P3 P4 Planowanie potrzeb materiałowych w ujęciu ilościowym i kosztowym w zakładanym horyzoncie czasu.
- P5 P6 Planowanie zasobów produkcyjnych w ujęciu technologicznym (na podstawie założonej bazy TPP i wariantowością marszrut technologicznych).
- P7 P8 Preliminowanie inwestycji w celu odtworzenie (zakupu nowych) zasobów.
- P9 P10 Planowanie zasobów ludzkich w ujęciu wynagrodzeń bezpośrednich i pośrednich dostosowanych do norm czasowych na podstawie bazy TPP.
- P11 P12 Analiza granicznego punku rentowności, marży pokrycia, wyboru optymalnej produkcji ze względu na koszty produkcji.
- P13 P14 Analiza przepływów pieniężnych, planowanie środków finansowych własnych i obcych, bilansowanie zapotrzebowania na środki finansowe.
- P15 Opracowanie budżetu realizacji przyjętego planu produkcji.

## Metody kształcenia

Wykład konwencjonalny.

Projekt w formie zadań projektowych realizowanych przez studentów w grupach (zespołach) oraz indywidualnie. Analiza przypadków.

# Efekty uczenia się i metody weryfikacji osiągania efektów uczenia się

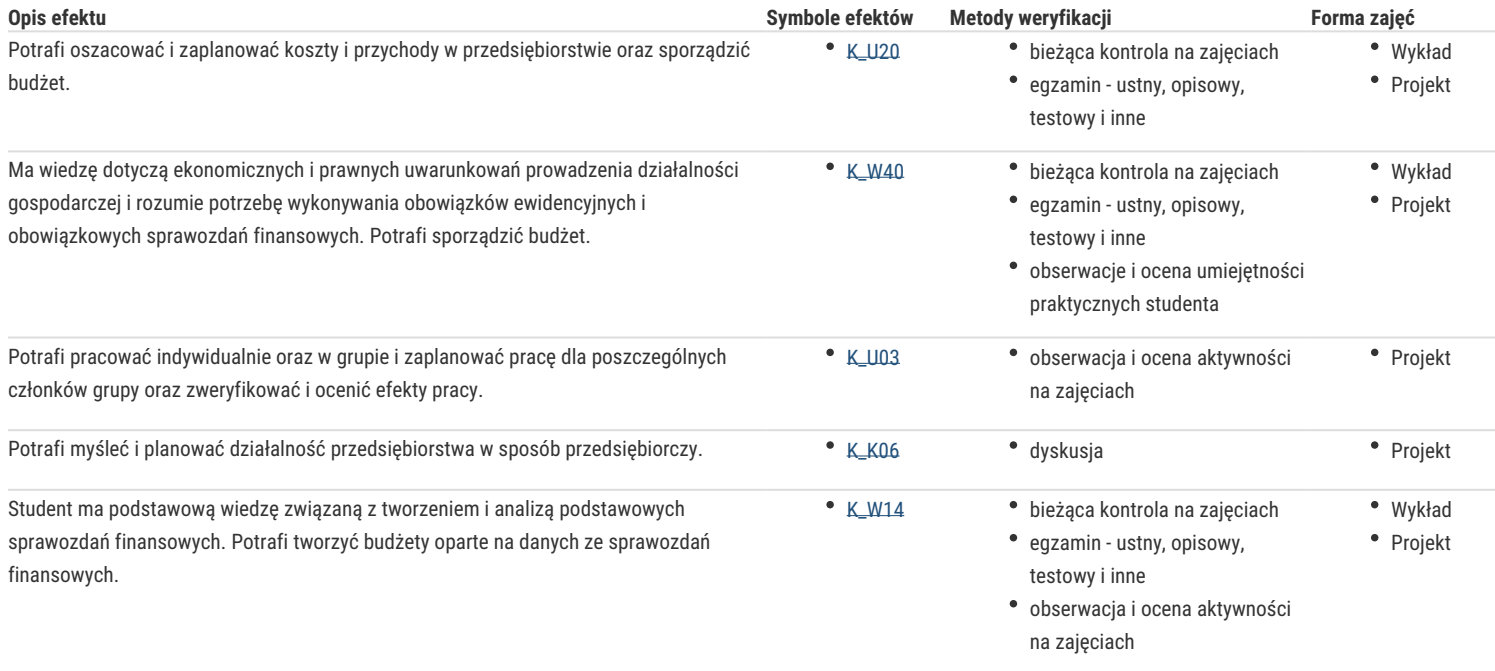

## Warunki zaliczenia

#### **Wykład**: egzamin

Ocena wystawiana na podstawie egzaminu pisemnego obejmującego weryfikację znajomości podstawowych zagadnień

#### **Projekt**: zaliczenie na ocenę

Na zajęciach na bieżąco monitorowane są i oceniane postępy studentów w nabywaniu wiedzy, umiejętności i kompetencji poprzez systematyczną ocenę zadań projektowych wykonywanych indywidualnie i w grupach oraz dyskusje i analizy przypadków. Warunkiem zaliczenia jest zdobycie określonej liczby punktów.

Ocena końcowa – średnia arytmetyczna ocen z poszczególnych form zajęć.

## Literatura podstawowa

Szczęsny Wiesław, Śliwa Jan, Budżetowanie operacyjne, finansowe i kapitałowe w przedsiębiorstwie, Beck, Warszawa, 2010.

Foremna-Pilarska M., Budżetowanie i controlling w podmiotach gospodarczych, Wydawnictwo Politechniki Koszalińskiej, Koszalin 2007.

Nowak E., Nita B., Budżetowanie w przedsiębiorstwie: organizacja, procedury, zastosowanie, Oficyna Wolters & Kluwer, Kraków 2007.

## Literatura uzupełniająca

Olchowicz I., Tłaczała A., Sprawozdawczość finansowa: według krajowych i międzynarodowych standardów, Difin, Warszawa 2015.

Czubakowska K., Budżetowanie w controllingu, Ośrodek Doradztwa i Doskonalenia Kadr, Gdańsk 2004.

# Uwagi

Zmodyfikowane przez dr inż. Tomasz Belica (ostatnia modyfikacja: 30-04-2022 22:21)

Wygenerowano automatycznie z systemu SylabUZ